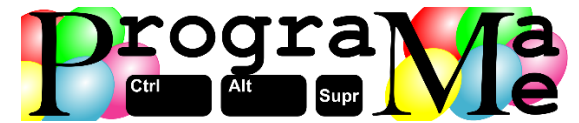

Programa-Me 2015 Regional Online - Ourense

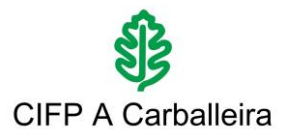

# **F - Telegramas**

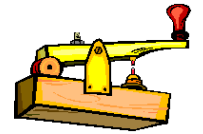

Una oficina de correos decide codificar todos los telegramas que se envían utilizando las siguientes reglas:

- Se acortarán todas las palabras de más de cinco letras, indicando que una palabra ha sido acortada mediante una arroba al final de dicha palabra.
- Se eliminaran todos los espacios en blanco sobrantes en caso de que los haya.
- Los puntos se reemplazarán por la palabra especial " STOP", y el punto final (que puede faltar en el texto original) se indica como " FIN".

Por otro lado, como se cobra un valor diferente para las palabras cortas que para las palabras largas (que deben ser cortadas), se contará el número de palabras de cada tipo que aparecen en el texto.

## **Entrada**

La entrada comienza con un número entero que indica el número de telegramas que hay que codificar. Para cada telegrama una primera línea contendrá el texto y a continuación en otra línea figuran dos números enteros que indican los precios en céntimos por cada palabra corta y cada palabra larga.

Cada línea contendrá un máximo de 1000 caracteres y no contendrá palabras con acentos ni caracteres especiales, el único signo de puntuación permitido es el punto '.'.

### **Salida**

Para cada caso de entrada se debe obtener el telegrama codificado, el número de palabras cortas, el número de palabras largas y el coste del telegrama. Se mostrarán en una línea y separados por un espacio. El precio del telegrama debe mostrarse siempre con 2 decimales para representar los céntimos de euro.

### **Entrada de ejemplo**

```
3
 Llego el martes alrededor de medianoche. Voy a almorzar
40 50
Feliz aniversario.
40 60
El negocio se ha cerrado como estaba previsto. Contrato por dos cursos. Regresamos hoy. 
20 50
```
### **Salida de ejemplo**

```
Llego el marte@ alred@ de media@ STOP Voy a almor@ FIN 5 4 4.00
Feliz anive@ FIN 1 1 1.00
El negoc@ se ha cerra@ como estab@ previ@ STOP Contr@ por dos curso@ 
STOP Regre@ hoy FIN 7 7 4.90
```